# CANONICAL

# **20.04 Strongswan Cryptographic Module**

**version 3.0**

# **FIPS 140-2 Non-Proprietary Security Policy**

**Document Version 1.2**

**Last update: September 29, 2021**

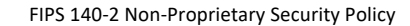

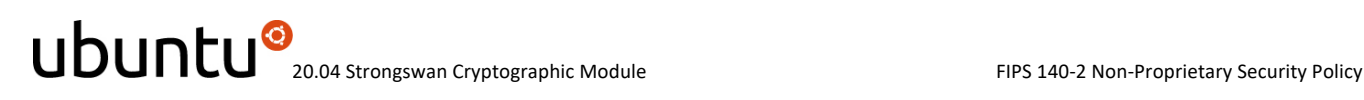

Prepared by: atsec information security corporation 9130 Jollyville Road, Suite 260 Austin, TX 78759 www.atsec.com

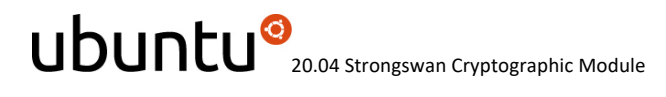

#### **Table of Contents**

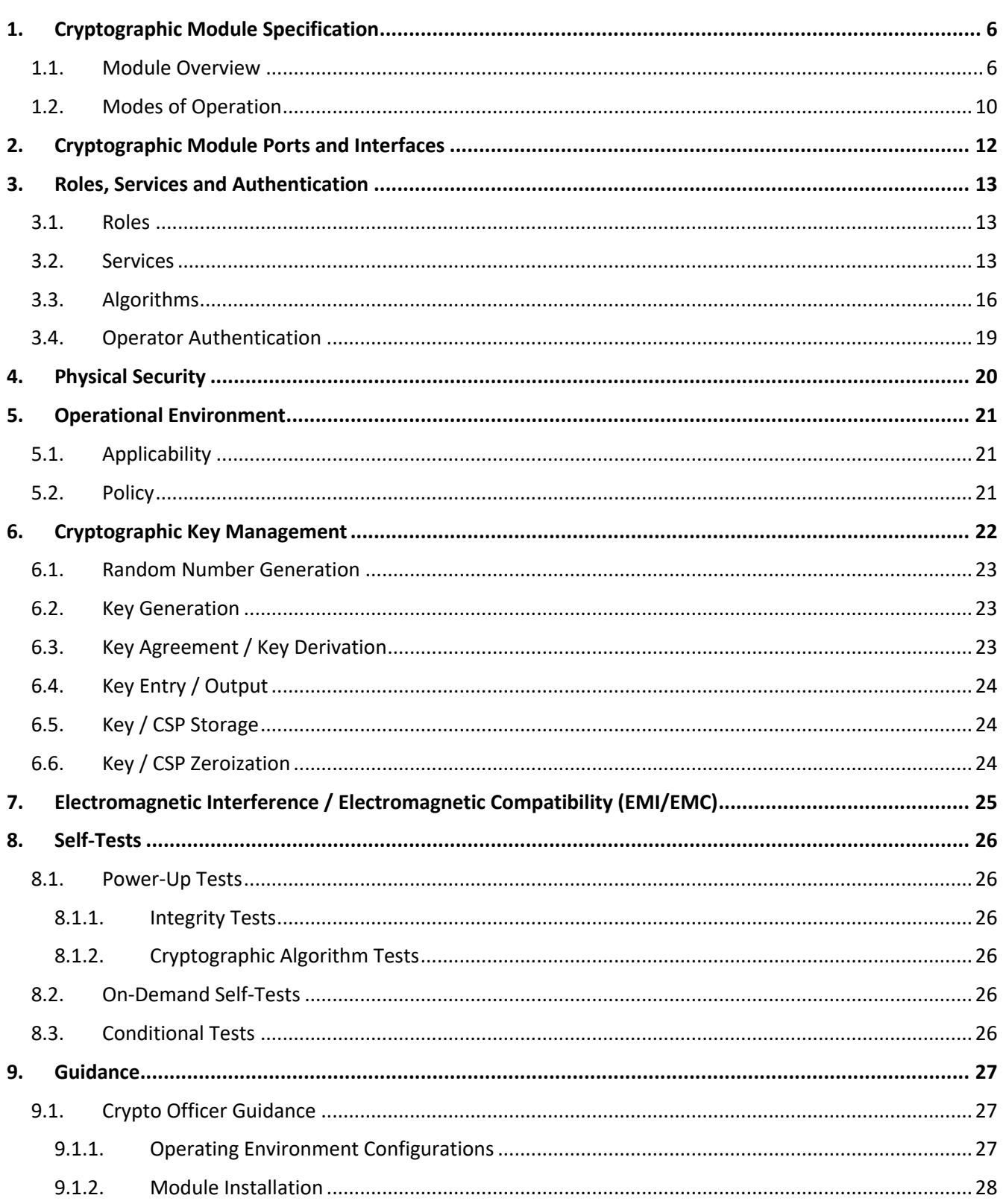

© 2021 Canonical Ltd. / atsec information security

This document can be reproduced and distributed only whole and intact, including this copyright notice.

# UDUNCU<sup>O</sup>20.04 Strongswan Cryptographic Module

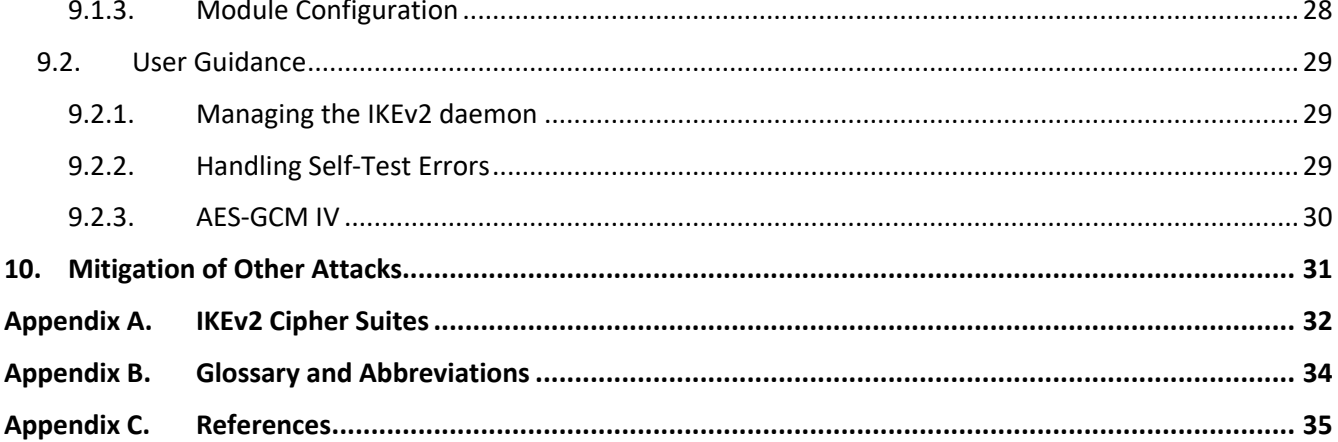

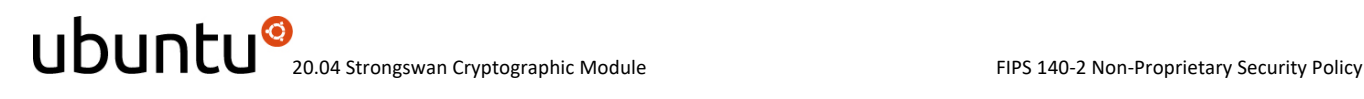

# **Copyrights and Trademarks**

Ubuntu and Canonical are registered trademarks of Canonical Ltd.

Linux is a registered trademark of Linus Torvalds.

### **1. Cryptographic Module Specification**

This document is the non-proprietary FIPS 140-2 (Federal Information Processing Standards Publication 140-2) Security Policy for version 3.0 of the Ubuntu 20.04 Strongswan Cryptographic Module. It contains the security rules under which the module must operate and describes how this module meets the requirements as specified in FIPS 140-2 for a Security Level 1 module.

The following sections describe the cryptographic module and how it conforms to the FIPS 140-2 specification in each of the required areas.

#### **1.1. Module Overview**

The Ubuntu 20.04 Strongswan Cryptographic Module (also referred to as "the module") provides cryptographic services for the Internet Key Exchange (IKE) protocol in the Ubuntu Operating System user space.

The module uses the Ubuntu 20.04 OpenSSL Cryptographic Module as a bound module (also referred to as "the bound OpenSSL module"), which provides the underlying cryptographic algorithms necessary for establishing and maintaining IKE sessions. The Ubuntu 20.04 OpenSSL Cryptographic Module is a FIPS-validated module with certificate #3966.

The module also uses the Ubuntu 20.04 Kernel Crypto API Cryptographic Module as a bound module (also referred to as "the bound Kernel Crypto API module") for performing integrity tests. The Ubuntu 20.04 Kernel Crypto API Cryptographic Module is a FIPS-validated module with certificate #3928.

For the purpose of the FIPS 140-2 validation, the module is a software-only, multi-chip standalone cryptographic module validated at overall Security Level 1. The table below shows the security level claimed for each of the eleven sections that comprise the FIPS 140-2 standard:

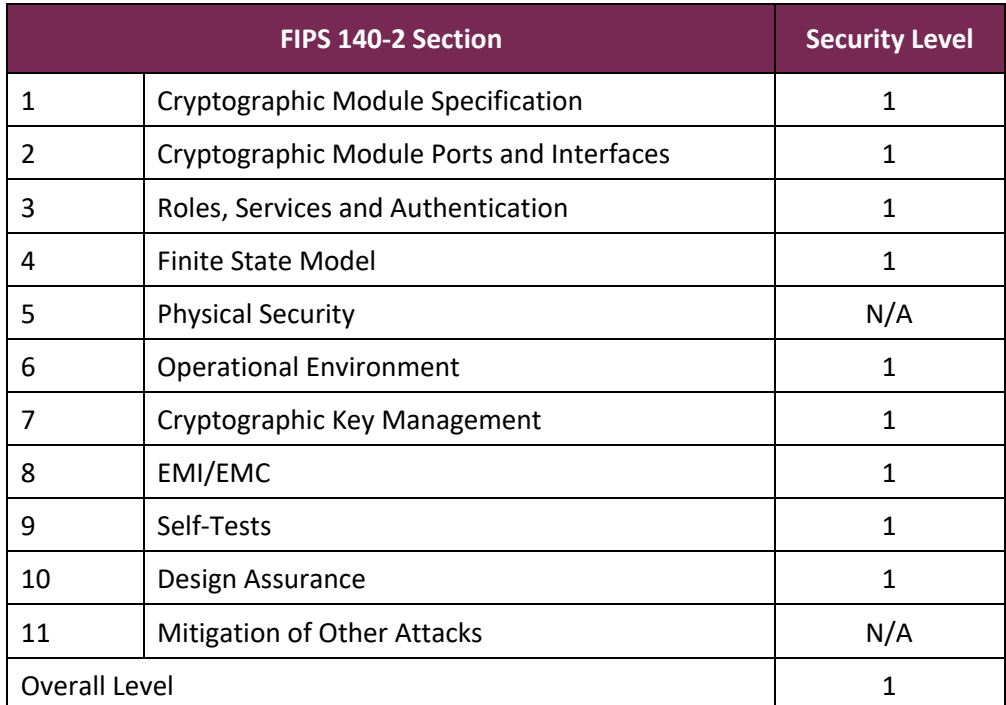

#### *Table 1 - Security Levels*

© 2021 Canonical Ltd. / atsec information security

This document can be reproduced and distributed only whole and intact, including this copyright notice.

The cryptographic logical boundary consists of the following components, including their location in the target platform.

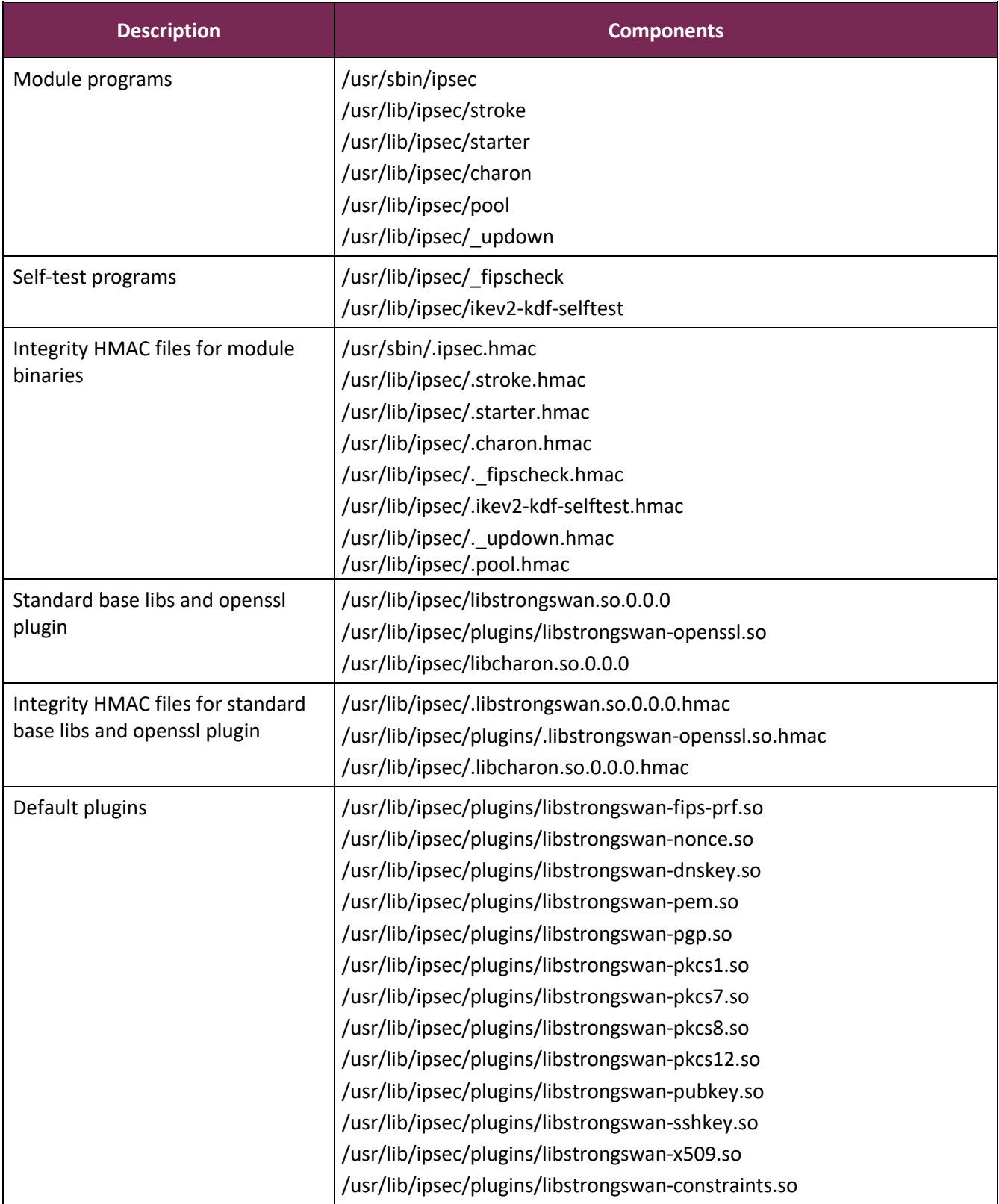

© 2021 Canonical Ltd. / atsec information security

This document can be reproduced and distributed only whole and intact, including this copyright notice.

UDUNCU<sup>O</sup><sub>20.04 Strongswan Cryptographic Module FIPS 140-2 Non-Proprietary Security Policy</sub>

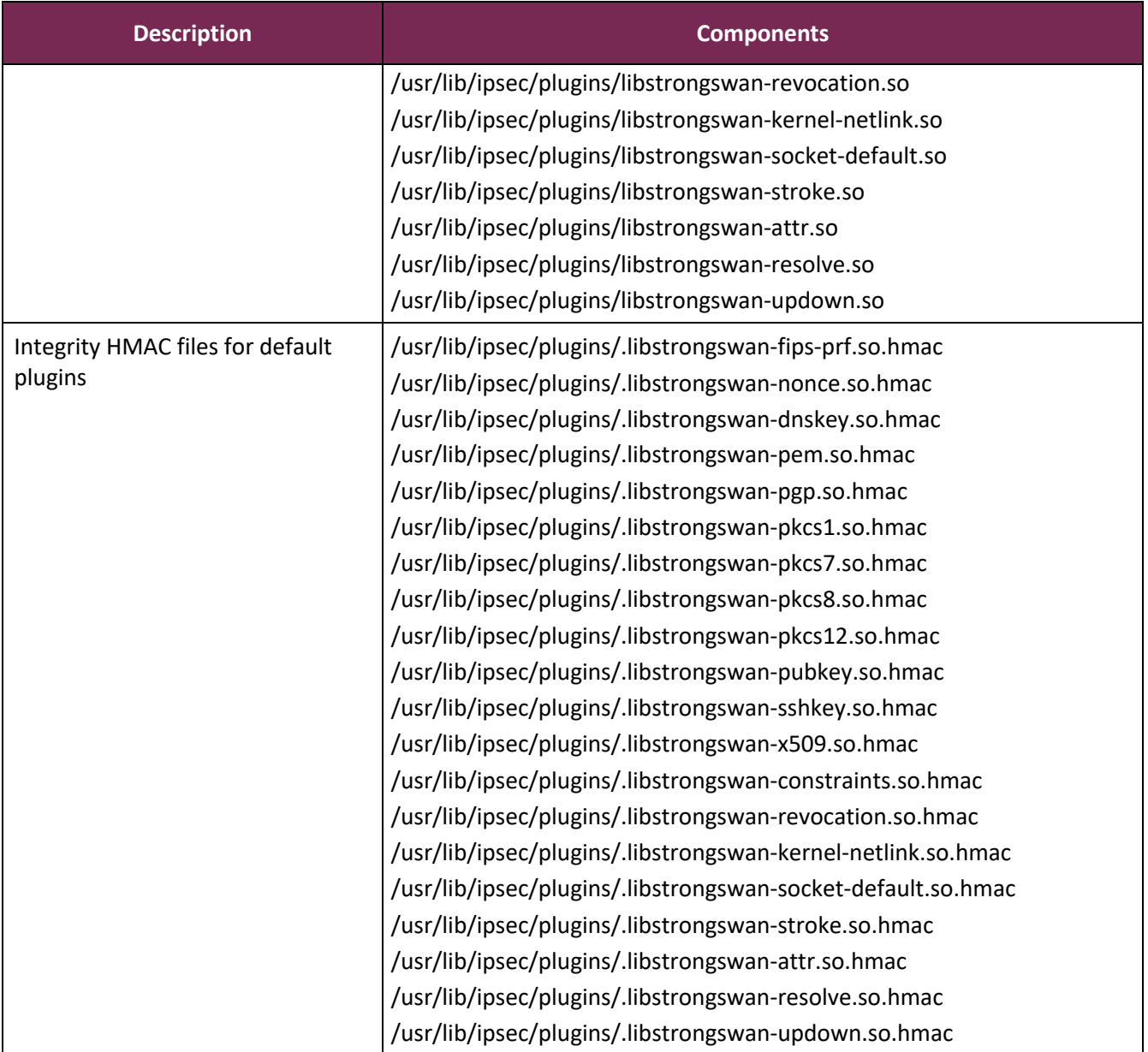

*Table 2- Cryptographic Module Components*

The software block diagram below shows the module with the delimitation of its logical boundary (depicted in the blue box), the module interfaces with the bound OpenSSL and Kernel Crypto API modules, and the operational environment. Data flow is represented by solid lines, while control flow is represented by dotted lines.

# UDUNCU<sup>O</sup><sub>20.04 Strongswan Cryptographic Module FIPS 140-2 Non-Proprietary Security Policy</sub>

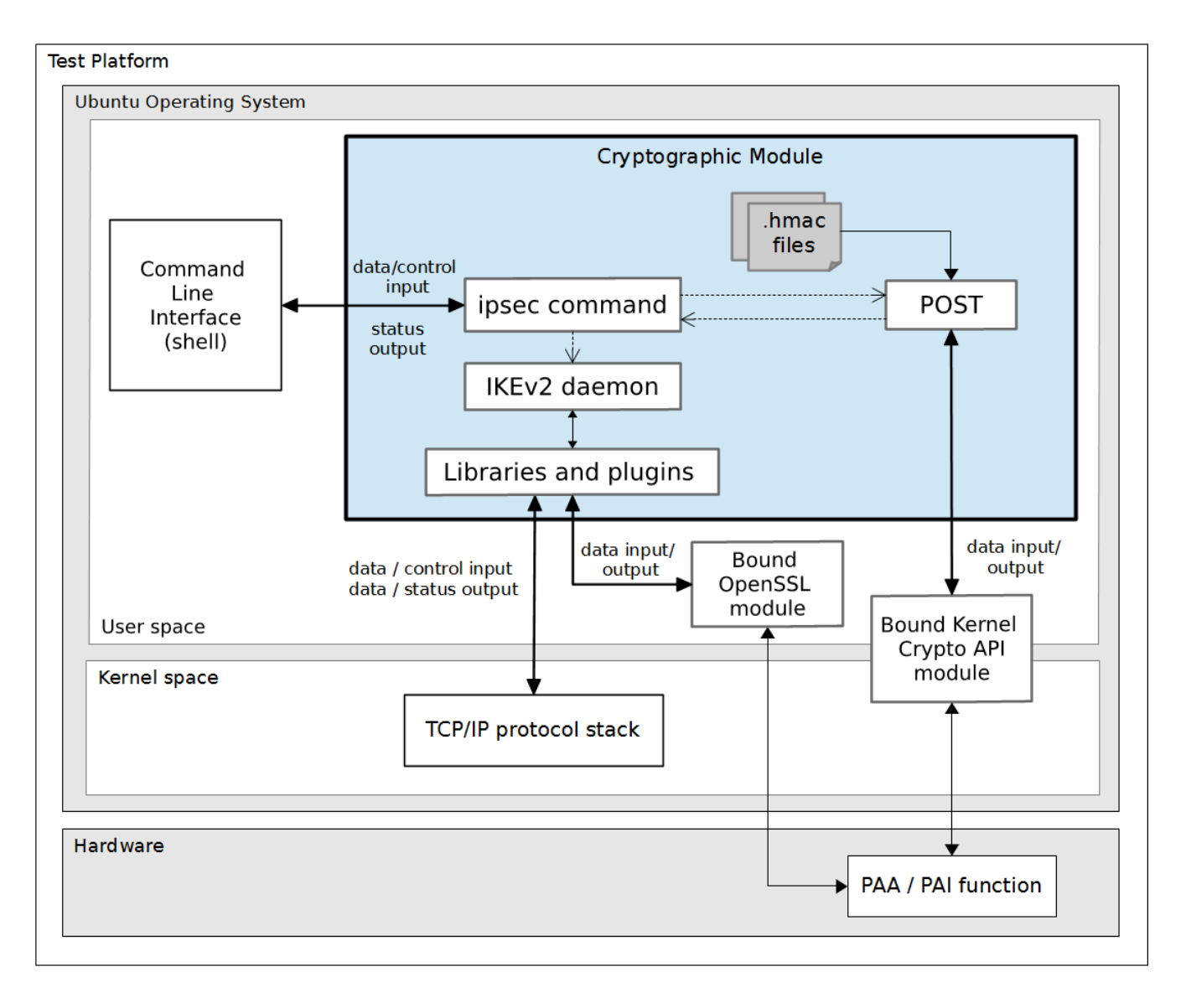

*Figure 1 - Software Block Diagram*

The module is aimed to run on a general-purpose computer (GPC); the physical boundary is the surface of the case of the tested platforms, as shown in the diagram below:

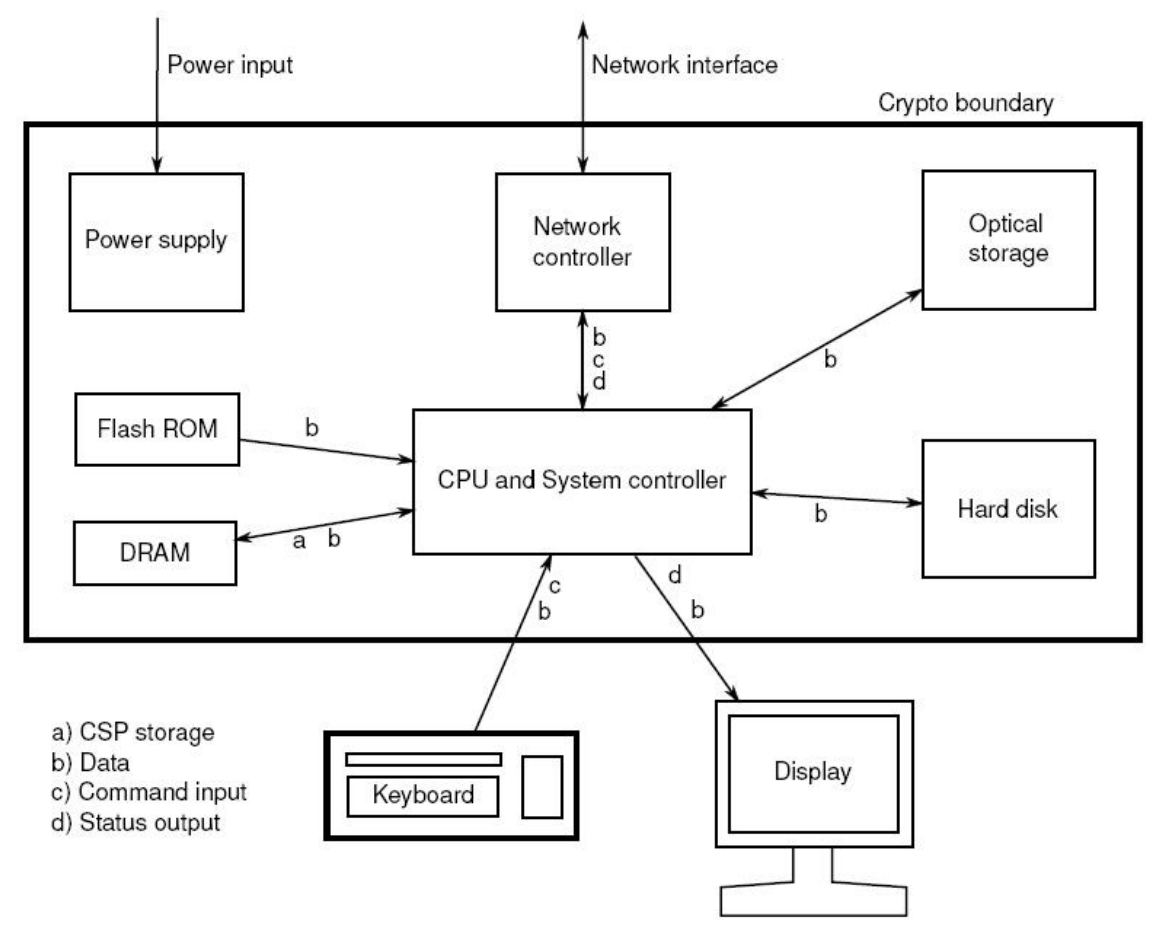

*Figure 2 - Cryptographic Module Physical Boundary*

The module has been tested on the platforms shown below:

| <b>Test Platform</b>     | <b>Processor</b>                               | <b>Test Configuration</b>                            |
|--------------------------|------------------------------------------------|------------------------------------------------------|
| Supermicro SYS-1019P-WTR | Intel <sup>®</sup> Xeon <sup>®</sup> Gold 6226 | Ubuntu 20.04 LTS 64-bit with/without AES-NI<br>(PAA) |

*Table 3 - Tested Platforms*

#### **1.2. Modes of Operation**

The module supports two modes of operation:

- **FIPS mode** (the Approved mode of operation): only approved or allowed security functions with sufficient security strength can be used.
- **non-FIPS mode** (the non-Approved mode of operation): only non-approved security functions can be used.

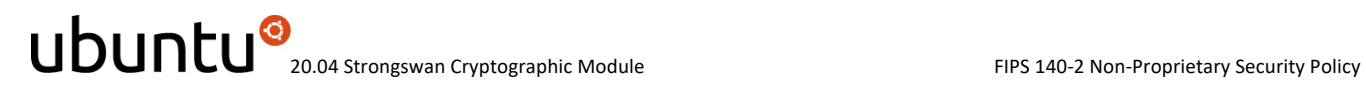

The module enters FIPS mode after power-up tests succeed. Once the module is operational, the mode of operation is implicitly assumed depending on the security function invoked and the security strength of the cryptographic keys.

Critical security parameters used or stored in FIPS mode are not used in non-FIPS mode and vice versa.

# **2. Cryptographic Module Ports and Interfaces**

As a software-only module, the module does not have physical ports. For the purpose of the FIPS 140-2 validation, the physical ports are interpreted to be the physical ports of the hardware platform on which it runs.

The following table summarizes the four logical interfaces provided by the module:

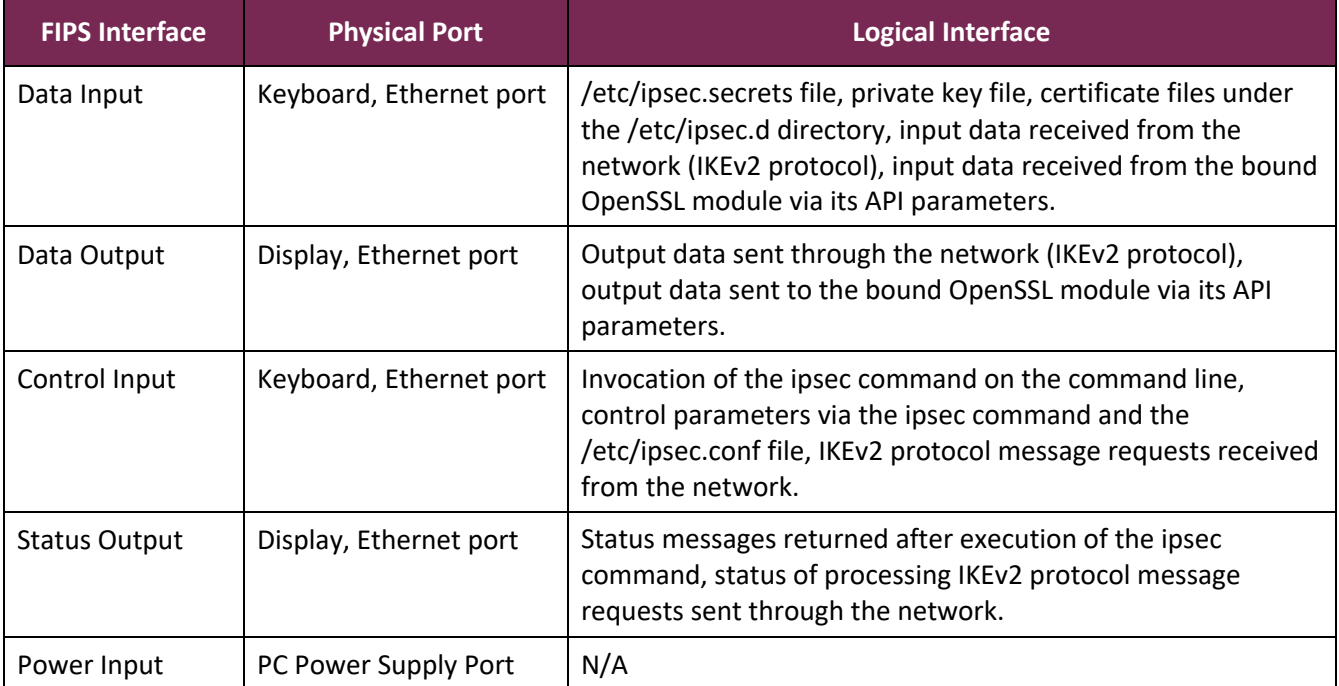

*Table 4 - Ports and Interfaces*

# UDUNCU<sup>O</sup><sub>20.04 Strongswan Cryptographic Module FIPS 140-2 Non-Proprietary Security Policy</sub>

# **3. Roles, Services and Authentication**

#### **3.1. Roles**

The module supports the following roles:

- **User role**: performs services of establish, maintain and close IKEv2 sessions.
- **Crypto Officer role**: performs services of module installation and configuration, manage the IKEv2 daemon (start, stop, etc), show status and self-tests.

The User and Crypto Officer roles are implicitly assumed by the entity accessing the module services.

#### **3.2. Services**

The module provides services to users that assume one of the available roles. All services are shown in Table 5, and described in detail in the user documentation.

Table 5 shows the Approved services in FIPS mode, the cryptographic algorithms supported for the service, the roles to perform the service, the cryptographic keys or Critical Security Parameters (CSPs) involved and how they are accessed. The following convention is used to specify access rights to a CSP:

- **Create**: the calling application can create a new CSP.
- **Read**: the calling application can read the CSP.
- **Update**: the calling application can write a new value to the CSP.
- **Zeroize**: the calling application can zeroize the CSP.
- **n/a**: the calling application does not access any CSP or key during its operation.

See also Appendix A of this document for the complete list of supported cipher suites by the module in FIPS mode.

**Note:** Only the NIST SP800-135 IKEv2 Key Derivation Function (KDF) algorithm is provided by the Ubuntu 20.04 Strongswan Cryptographic Module. The HMAC with SHA-256 algorithm used for integrity test is provided by the bound Kernel Crypto API module, while the rest of the cryptographic algorithms listed in Table 8 are provided by the bound OpenSSL module.

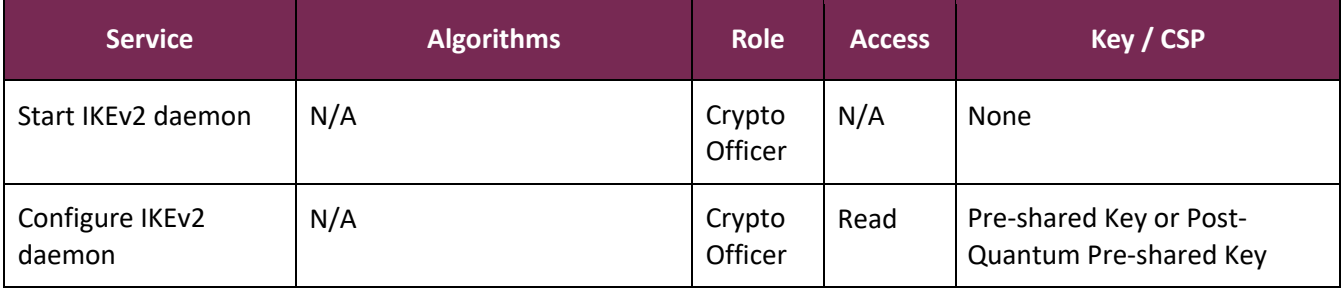

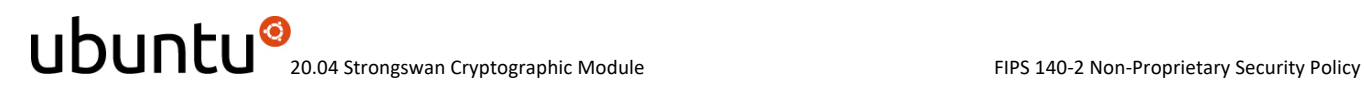

| <b>Service</b>              | <b>Algorithms</b>                                                                                                    | <b>Role</b> | <b>Access</b>   | Key / CSP                                                                                                    |
|-----------------------------|----------------------------------------------------------------------------------------------------|-------------|-----------------|----------------------------------------------------------------------------------------------------|
| IKE_SA_INIT<br>Exchange     | Key exchange:<br>Diffie-Hellman with key<br>$\bullet$<br>size between 2048 and<br>8192 bits <sup>1</sup> ;<br>EC Diffie-Hellman with<br>$\bullet$<br>NIST curves P-224, P-256,<br>P-384 and P-521.                                                   | User        | Create,<br>Read | Diffie-Hellman or EC Diffie-<br>Hellman public and private<br>keys<br>Diffie-Hellman or EC Diffie-<br>Hellman shared secret                                                                                       |
|                             | Key derivation:<br>SP800-135 IKEv2 KDF using<br>HMAC with SHA-1, SHA-<br>256, SHA-384 and SHA-512                                                                                                    | User        | Create          | Derivation key (SK_d)<br>Encryption keys (SK_ei, SK_er)<br>Authentication keys (SK_ai,<br>SK ar)<br>Authentication payload keys<br>(SK_pi, SK_pr)<br>Diffie-Hellman or EC Diffie-<br><b>Hellman shared secret</b> |
| IKE_AUTH Exchange           | Signature generation and<br>verification:<br>ECDSA with SHA-256, SHA-<br>$\bullet$<br>384, SHA-512 and curves<br>P-256, P-384, P-521;<br>RSA with SHA-224, SHA-<br>$\bullet$<br>256, SHA-384, SHA-512<br>and key size between 2048<br>and 16384 bits | User        | Read            | RSA or ECDSA private/public<br>key<br>Peer's RSA or ECDSA public<br>key                                                                                                    |
|                             | Data encryption and<br>decryption:<br>AES (CBC, GCM), Triple-DES<br>(CBC)                                                                                                    | User        | Read            | Encryption keys (SK_ei, SK_er)                                                                                                    |
|                             | Data integrity (MAC):<br>HMAC with SHA-1, SHA-<br>256, SHA-384, SHA-512                                                                                                    | User        | Read            | Authentication keys (SK_ai,<br>$SK_{ar}$                                                                                                    |
| CREATE_CHILD_SA<br>Exchange | Data encryption and<br>decryption:<br>AES (CBC, GCM), Triple-DES                                                                                                    | User        | Read            | Encryption keys (SK_ei, SK_er)                                                                                                    |

<sup>&</sup>lt;sup>1</sup> Diffie-Hellman key agreement provides between 112 and 200 bits of encryption strength.

| <b>Service</b>                       | <b>Algorithms</b>                                                                                                    | <b>Role</b>       | <b>Access</b> | Key / CSP                                                                                                    |
|--------------------------------------|----------------------------------------------------------------------------------------------------|-------------------|---------------|----------------------------------------------------------------------------------------------------|
|                                      | (CBC)                                                                                                    |                   |               |                                                                                                    |
|                                      | Data integrity (MAC):<br>HMAC with SHA-1, SHA-<br>$\bullet$<br>256, SHA-384, SHA-512                                                                                                    | User              | Read          | Authentication keys (SK_ai,<br>$SK$ <sub>ar</sub> )                                                                                                    |
|                                      | Key exchange:<br>Diffie-Hellman with key<br>$\bullet$<br>size between 2048 and<br>8192 bits <sup>2</sup> ;<br>EC Diffie-Hellman with<br>$\bullet$<br>NIST curves P-224, P-256,<br>P-384 and P-521. | User              | Create        | Diffie-Hellman or EC Diffie-<br>Hellman public and private<br>keys<br>Diffie-Hellman or EC Diffie-<br>Hellman shared secret                                          |
|                                      | Key derivation:                                                                                                    | User              | Read          | Derivation key (SK_d)                                                                                                    |
|                                      | SP800-135 IKEv2 KDF using<br>$\bullet$<br>HMAC with SHA-1, SHA-<br>256, SHA-384 and SHA-512                                                                                                    | User              | Create        | New derivation key (SK_d)<br>New encryption keys (SK_ei,<br>SK_er)<br>New authentication keys<br>(SK_ai, SK_ar)<br>New authentication payload<br>keys (SK_pi, SK_pr) |
| <b>INFORMATIONAL</b><br>Exchange     | Data encryption and<br>decryption:<br>AES (CBC, GCM), Triple-DES<br>٠<br>(CBC)                                                                                                    | User              | Read          | Encryption key (SK_ei, SK_er)                                                                                                    |
|                                      | Data integrity (MAC):<br>HMAC with SHA-1, SHA-<br>$\bullet$<br>256, SHA-384, SHA-512                                                                                                    | User              | Read          | Authentication key (SK_ai,<br>$SK$ ar)                                                                                                    |
| <b>Close Security</b><br>Association | N/A                                                                                                    | User              | Zeroize       | All aforementioned CSPs                                                                                                    |
| Terminate IKEv2<br>daemon            | N/A                                                                                                    | Crypto<br>Officer | Zeroize       | All aforementioned CSPs                                                                                                    |
| N/A<br>Show status                   |                                                                                                    | Crypto<br>Officer | N/A           | None                                                                                                    |

<sup>&</sup>lt;sup>2</sup> Diffie-Hellman key agreement provides between 112 and 200 bits of encryption strength.

| <b>Service</b>      | <b>Algorithms</b>                                                                                             | <b>Role</b>       | <b>Access</b> | Key / CSP |
|---------------------|----------------------------------------------------------------------------------------------------|-------------------|---------------|-----------|
| Self-test           | Integrity tests:<br>HMAC with SHA-256<br>$\bullet$<br>Known Answer Tests:<br>SP800-135 IKEv2 KDF<br>$\bullet$ | Crypto<br>Officer | N/A           | None      |
| Module installation | N/A                                                                                                    | Crypto<br>Officer | N/A           | None      |

*Table 5 - Services in FIPS mode*

Table 6 lists the service that uses the non-Approved algorithms or non-compliant key sizes, which cause the module to transition to the non-FIPS mode implicitly.

| <b>Service</b>                | <b>Algorithms / Key sizes</b>                  | <b>Role</b> |
|-------------------------------|------------------------------------------------|-------------|
| IKE_SA_INIT Exchange          | Key exchange:<br>User                          |             |
|                               | EC Diffie-Hellman with non-NIST curves         |             |
| IKE_AUTH Exchange             | User<br>Signature generation:                  |             |
|                               | <b>ECDSA with SHA-1</b>                        |             |
|                               | RSA with SHA-1 or key size less than 2048 bits |             |
|                               | Signature generation or verification:          |             |
|                               | <b>ECDSA with non-NIST curves</b>              |             |
|                               | Authenticated Data Encryption and Decryption   |             |
|                               | ChaCha20 and Poly1305                          |             |
| CREATE_CHILD_SA Exchange      | Key exchange:<br>User                          |             |
|                               | EC Diffie-Hellman with non-NIST curves         |             |
|                               | Authenticated Data Encryption and Decryption   |             |
|                               | ChaCha20 and Poly1305                          |             |
| <b>INFORMATIONAL Exchange</b> | Authenticated Data Encryption and Decryption   |             |
|                               | ChaCha20 and Poly1305<br>٠                     |             |

*Table 6 - Services in non-FIPS mode*

#### **3.3. Algorithms**

The following table shows the CAVP certificates and their associated information of the cryptographic implementation in FIPS mode.

Notice that for the Internet Key Exchange version 2 protocol (IKEv2), no parts of this protocol, other than the key derivation function (KDF), have been tested by the CAVP.

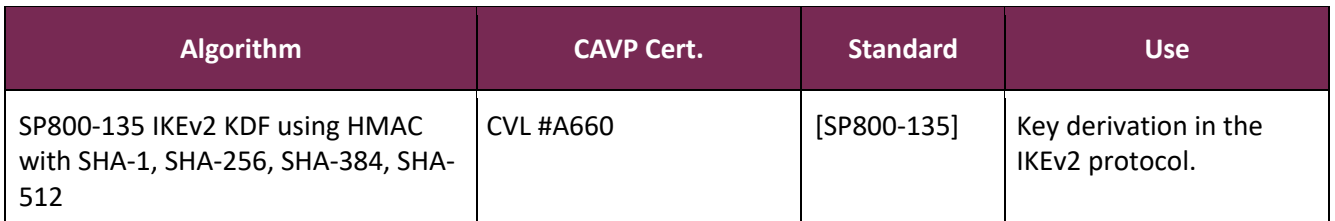

*Table 7 – Approved Algorithms implemented by the module*

The table below shows the Approved and non-Approved, but Allowed algorithms that are used by the module, but provided by the bound Ubuntu 20.04 OpenSSL Cryptographic Module in FIPS mode. The CAVP certificates are listed if applicable. Please refer to Table 8 for detailed information about the modes, methods, or key sizes of the algorithms used by the module.

The Strongswan and the bound OpenSSL module together provide the Diffie Hellman and EC Diffie Hellman key agreement algorithms. The Strongswan module only implements the KDF portion of the key agreement as stated in the above table and the bound OpenSSL module provides the shared secret computation as stated in Table 8.

The HMAC algorithm used for SP800-135 IKEv2 key derivation is also provided by the OpenSSL bound module.

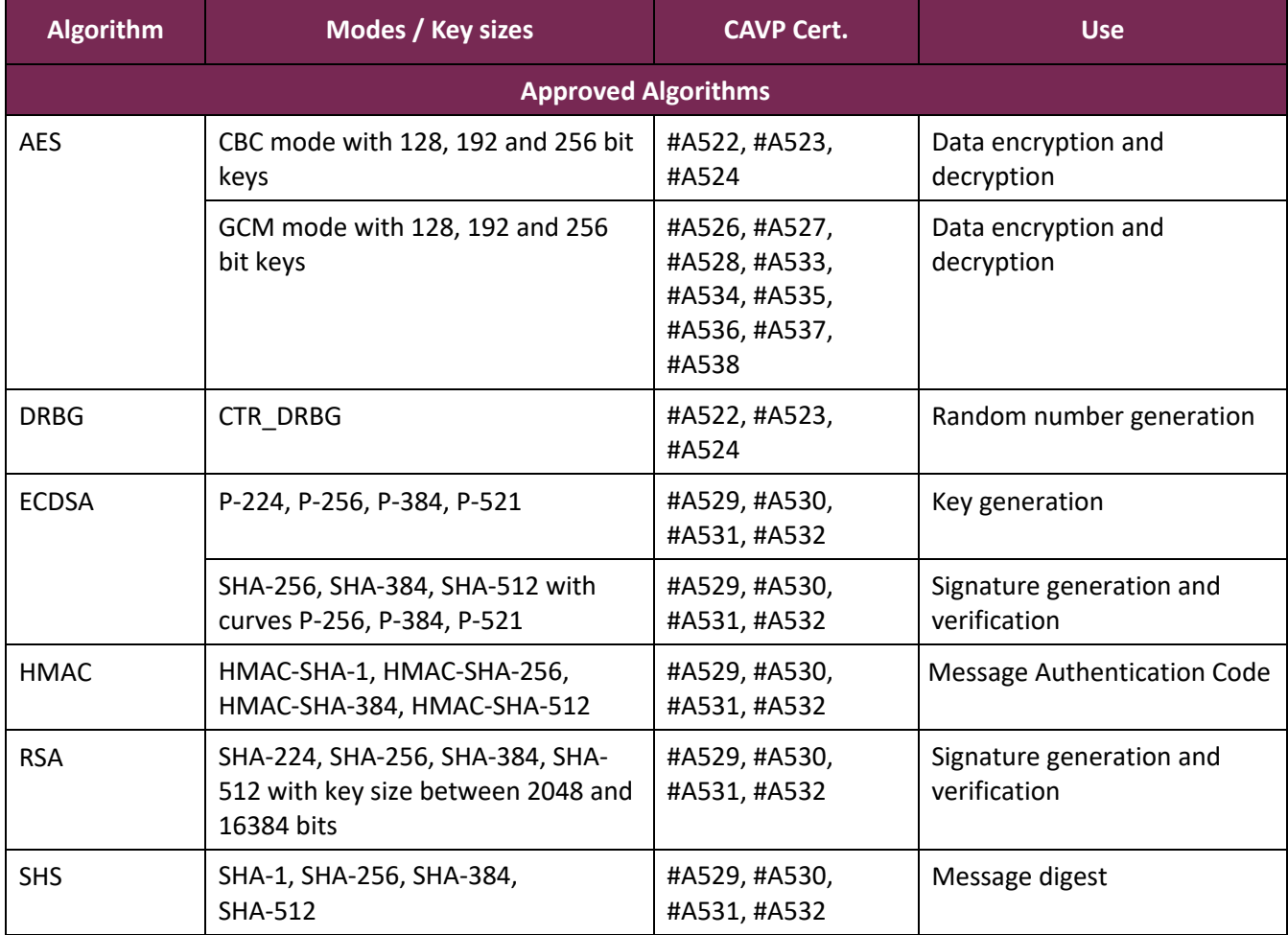

© 2021 Canonical Ltd. / atsec information security

# UDUNCU<sup>O</sup><sub>20.04 Strongswan Cryptographic Module FIPS 140-2 Non-Proprietary Security Policy</sub>

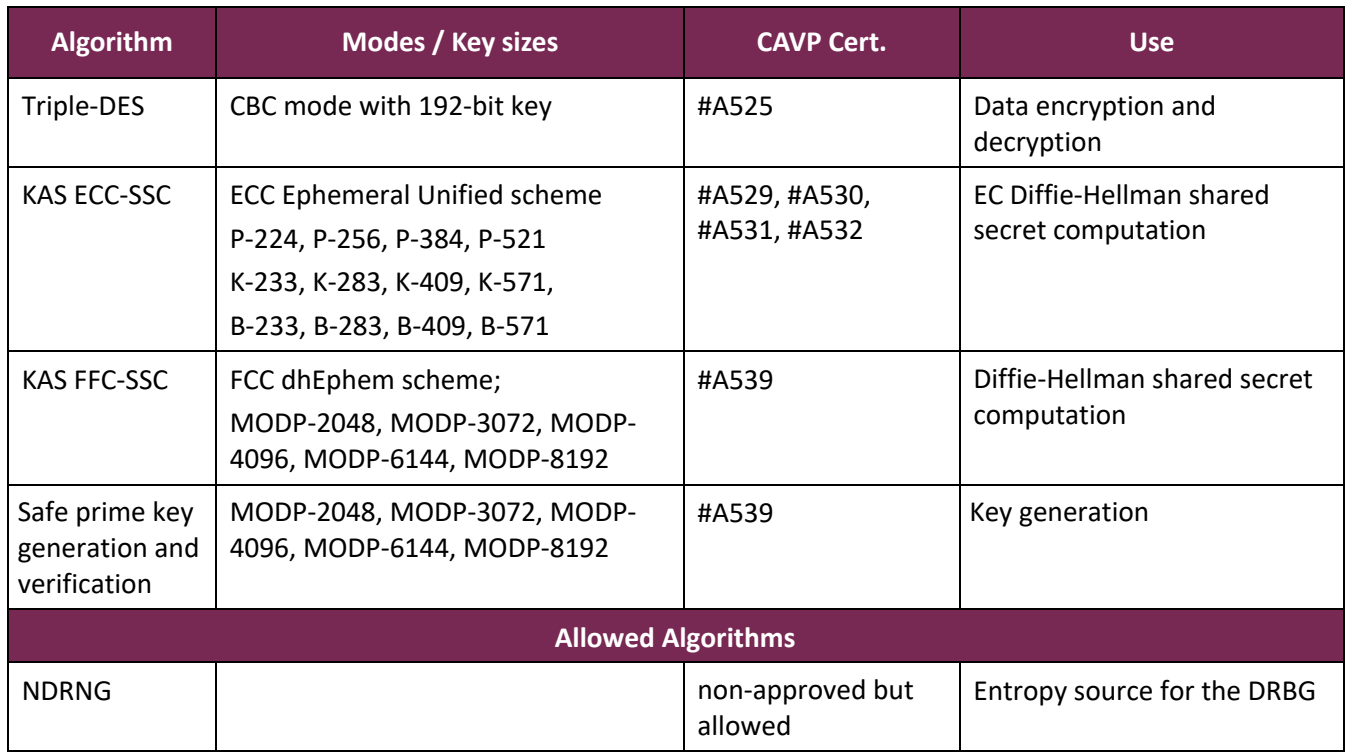

#### *Table 8 – Approved and Allowed Algorithms provided by the bound OpenSSL module*

The table below shows the Approved algorithms that are used by the module, but provided by the bound Ubuntu 20.04 Kernel Crypto API Cryptographic Module in FIPS mode, specifically for supporting integrity tests. CAVP certificates are also provided.

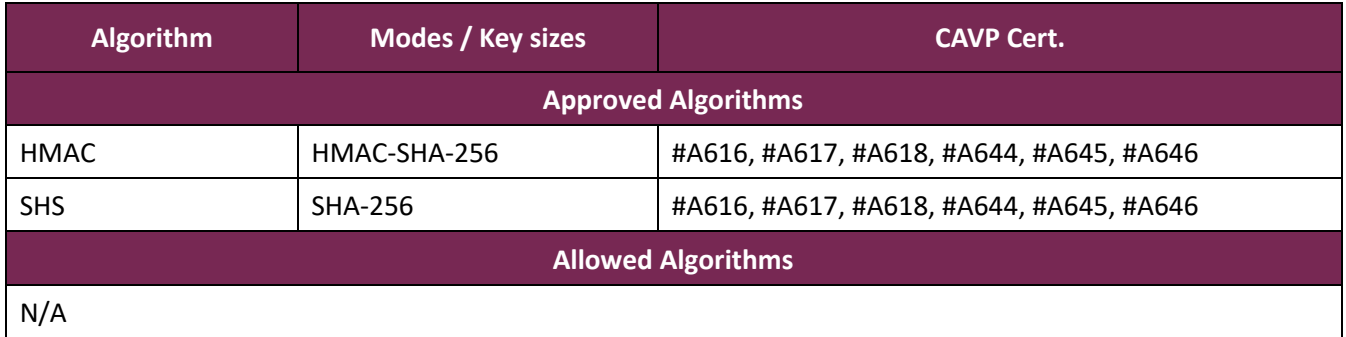

*Table 9 – Approved and Allowed Algorithms provided by the bound Kernel Crypto API module*

Table 10 shows the non-Approved algorithm implemented in the bound module, which is only available in non-FIPS mode.

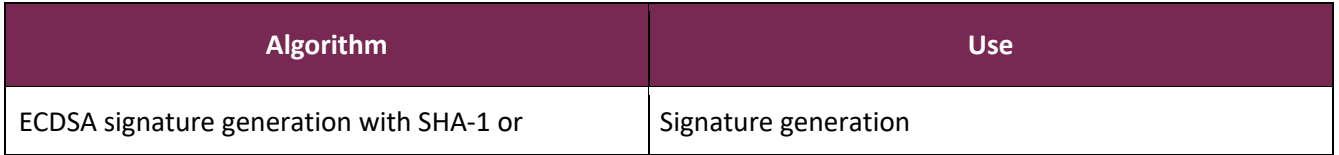

| <b>Algorithm</b>                                                       | <b>Use</b>                                   |
|------------------------------------------------------------------------|----------------------------------------------|
| RSA signature generation with SHA-1 or key size<br>less than 2048 bits | Signature generation                         |
| ECDSA with non-NIST curves                                             | Digital Signature Generation or verification |
| <b>ECDH</b> with non-NIST curves                                       | Key exchange                                 |
| ChaCha20 and Poly1305                                                  | Authenticated Data Encryption and Decryption |

*Table 10 - Non-Approved Algorithms provided by the bound OpenSSL module*

The Strongswan and the bound OpenSSL module together provide the Diffie Hellman and EC Diffie Hellman key agreement. The Strongswan module only implements the IKEv2KDF part of the key agreement using the HMAC portion of the key agreement as stated in the above table and the bound OpenSSL module provides the shared secret computation:

- KAS (KAS-SSC Cert. #A539, CVL Cert. #A660); Diffie-Hellman provides between 112 and 200 bits of encryption strength.
- KAS (KAS-SSC Certs. #A529, #A530, #A531 and #A532, CVL Cert. #A660); EC Diffie-Hellman provides between 112 and 256 bits of encryption strength.

#### **3.4. Operator Authentication**

The module does not implement operator authentication. The role of the user is implicitly assumed based on the service requested.

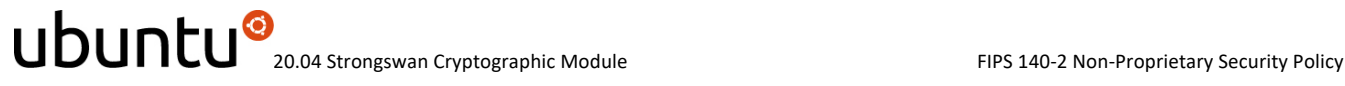

### **4. Physical Security**

The module is comprised of software only and therefore, this security policy does not make any claims on physical security.

### **5. Operational Environment**

#### **5.1. Applicability**

The module operates in a modifiable operational environment per FIPS 140-2 Security Level 1 specifications. The module runs on a commercially available general-purpose operating system executing on the hardware specified in Table 3.

#### **5.2. Policy**

The operating system is restricted to a single operator (concurrent operators are explicitly excluded). The application that requests cryptographic services is the single user of the module.

# **6. Cryptographic Key Management**

The following table summarizes the cryptographic keys and CSPs that are used by the cryptographic services implemented in the module:

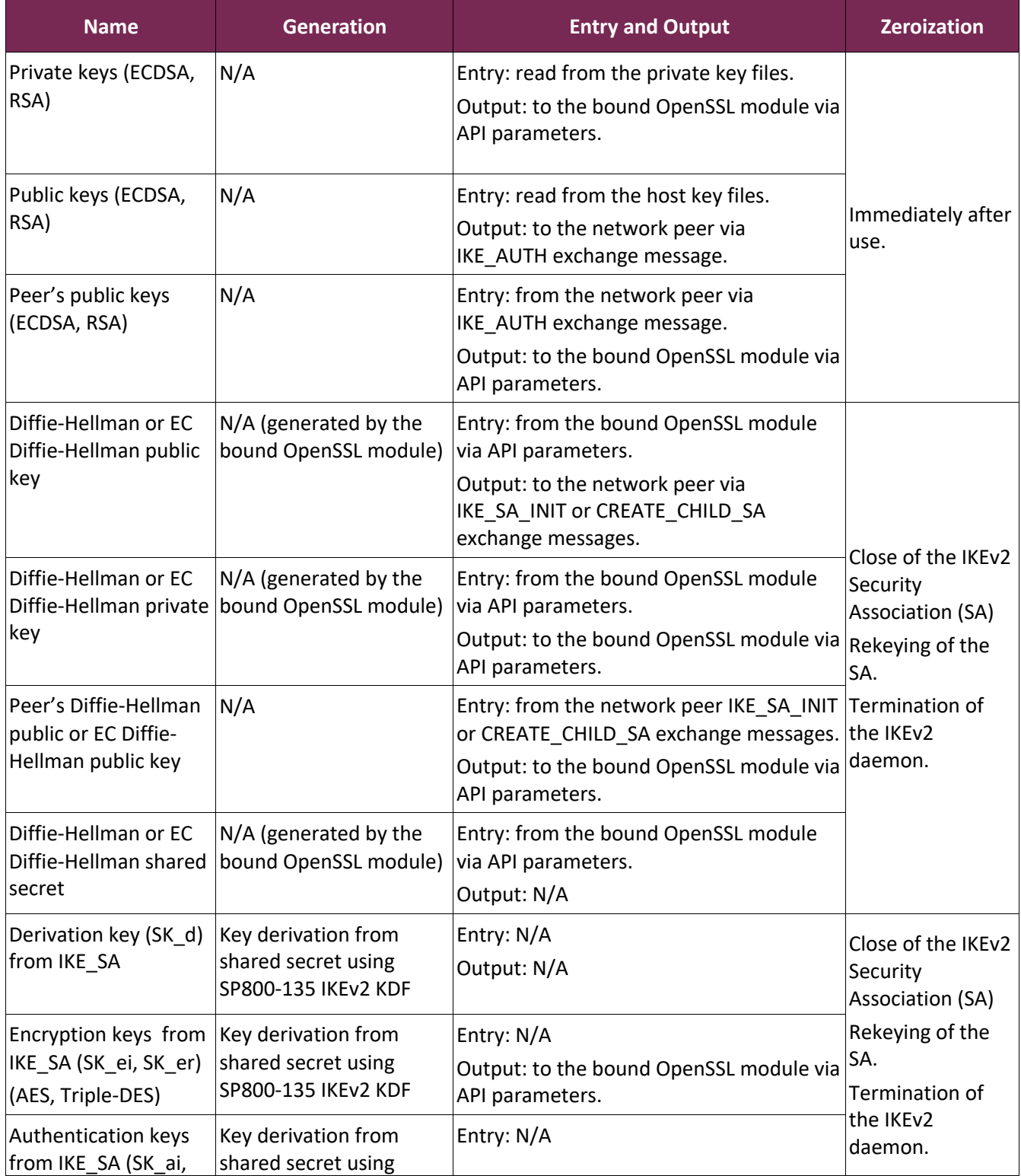

© 2021 Canonical Ltd. / atsec information security

This document can be reproduced and distributed only whole and intact, including this copyright notice.

| <b>Name</b>                                                                             | <b>Generation</b>                                                 | <b>Entry and Output</b>                                                  | <b>Zeroization</b>        |
|-----------------------------------------------------------------------------------------|-------------------------------------------------------------------|--------------------------------------------------------------------------|---------------------------|
| $SK$ ar)<br>(HMAC)                                                                      | SP800-135 IKEv2 KDF                                               | Output: to the bound OpenSSL module via<br>API parameters.               |                           |
| Authentication<br>payload keys from<br>IKE_SA (SK_pi, SK_pr)<br>(HMAC)                  | Key derivation from<br>shared secret using<br>SP800-135 IKEv2 KDF | Entry: N/A<br>Output: to the bound OpenSSL module via<br>API parameters. |                           |
| New Derivation Key<br>from CHILD_SA (SK_d) shared secret using<br>(HMAC)                | Key derivation from<br>SP800-135 IKEv2 KDF                        | Entry: N/A<br>Output: N/A                                                |                           |
| New Encryption keys<br>from CHILD_SA<br>(SK_ei, SK_er) (HMAC)                           | Key derivation from<br>shared secret using<br>SP800-135 IKEv2 KDF | Entry: N/A<br>Output: to the calling application via API<br>parameters.  |                           |
| <b>New Authentication</b><br>keys from CHILD SA<br>(SK_ai, SK_ar) (HMAC)                | Key derivation from<br>shared secret using<br>SP800-135 IKEv2 KDF | Entry: N/A<br>Output: to the calling application via API<br>parameters.  |                           |
| <b>New Authentication</b><br>payload keys from<br>CHILD_SA (SK_pi,<br>$SK_pr$<br>(HMAC) | Key derivation from<br>shared secret using<br>SP800-135 IKEv2 KDF | Entry: N/A<br>Output: to the calling application via API<br>parameters.  |                           |
| Pre-shared Key or<br>Post-Quantum Pre-<br>shared Key                                    | N/A                                                               | Entry: read from the private key files.<br>Output: N/A                   | Zeroized on<br>Power off. |

*Table 11 - Life cycle of Keys/CSPs*

The following sections describe how CSPs, in particular cryptographic keys, are managed during their life cycle.

#### **6.1. Random Number Generation**

The module does not implement any random number generator. Instead, it uses the Random Number Generation (RNG) service provided by the bound Ubuntu 20.04 OpenSSL Cryptographic Module, which implements a Deterministic Random Bit Generator (DRBG) based on [SP800-90A].

#### **6.2. Key Generation**

The module does not implement key generation.

#### **6.3. Key Agreement / Key Derivation**

The module implements SP800-135 KDF for the IKEv2 protocol.

#### **6.4. Key Entry / Output**

The module does not support manual key entry or intermediate key generation key output. The keys are entered from or outputted to the module electronically.

#### **6.5. Key / CSP Storage**

The module does not perform persistent storage of keys. The keys and CSPs are temporarily stored as plaintext in the RAM.

Public and private keys for IKEv2 authentication are stored in the /etc/ipsec.d/certs and /etc/ipsec.d/private directories, which are within the module's physical boundary, but outside its logical boundary.

#### **6.6. Key / CSP Zeroization**

The memory occupied by keys and CSPs is allocated by regular memory allocation operating system calls. The module calls appropriate key zeroization functions provided by the bound OpenSSL module, and calls its own appropriate key zeroization functions. In both cases, these functions overwrite the memory with zeroes and deallocate the memory with the regular memory deallocation operating system call.

# **7. Electromagnetic Interference / Electromagnetic Compatibility (EMI/EMC)**

The test platforms listed in Table 3 have been tested and found to conform to the EMI/EMC requirements specified by 47 Code of Federal Regulations, FCC PART 15, Subpart B, Unintentional Radiators, Digital Devices, Class A (i.e., Business use). These limits are designed to provide reasonable protection against harmful interference when the equipment is operated in a commercial environment. Each of the test platforms shall be installed and used in accordance with its instruction manual.

#### **8. Self-Tests**

#### **8.1. Power-Up Tests**

The module performs power-up tests when it is loaded into memory without operator intervention. Power-up tests ensure that the module is not corrupted and that the cryptographic algorithms work as expected.

While the module is executing the power-up tests, services are not available, and input and output are inhibited. The module is not available for use until the power-up tests complete successfully.

If any power-up test fails, the module will return the error message listed in section 9.2.2, enter the error state and terminate. Therefore, no cryptographic operations or data output are possible.

**Note:** The bound Ubuntu 20.04 OpenSSL Cryptographic Module and the Ubuntu 20.04 Kernel Crypto API Cryptographic Module perform their own power-up tests automatically when they are loaded into memory. The Ubuntu 20.04 Strongswan Cryptographic Module ensures that both bound modules complete their powerup tests successfully.

#### **8.1.1. Integrity Tests**

The integrity of the module is verified by comparing an HMAC-SHA-256 value calculated at run time with the HMAC value stored in the .hmac file that was computed at build time, for each of the components that comprise the module. The HMAC-SHA-256 algorithm and the HMAC key for integrity test are provided by the bound Ubuntu 20.04 Kernel Crypto API Cryptographic Module. If the HMAC values do not match, the test fails and the module enters the error state.

#### **8.1.2. Cryptographic Algorithm Tests**

The module performs the self-test on the following FIPS-Approved cryptographic algorithm supported in FIPS mode using the Known Answer Test (KAT) shown below:

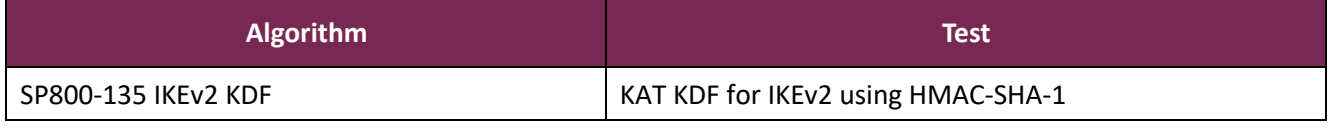

*Table 12- Self-Tests*

For the KAT, the module calculates the result and compares it with the known answer. If the calculated value does not match the known answer, the KAT fails and the module enters the error state.

#### **8.2. On-Demand Self-Tests**

On-demand self-tests can be invoked by powering off and reloading the module, which cause the module to run the power-up tests again. During the execution of the on-demand self-tests, services are not available and no data output or input is possible.

#### **8.3. Conditional Tests**

The module does not perform conditional tests.

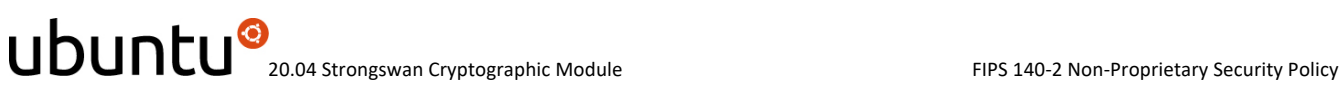

### **9. Guidance**

In order to run in FIPS mode, the module must be operated using the FIPS Approved services, with their corresponding FIPS Approved and FIPS allowed cryptographic algorithms provided in this Security Policy (see sections 3.2 and 3.3). In addition, key sizes must comply with [SP800-131A].

#### **9.1. Crypto Officer Guidance**

The binaries of the module are contained in the Ubuntu packages for delivery. The Crypto Officer shall follow this Security Policy to configure the operational environment and install the module to be operated as a FIPS 140-2 validated module.

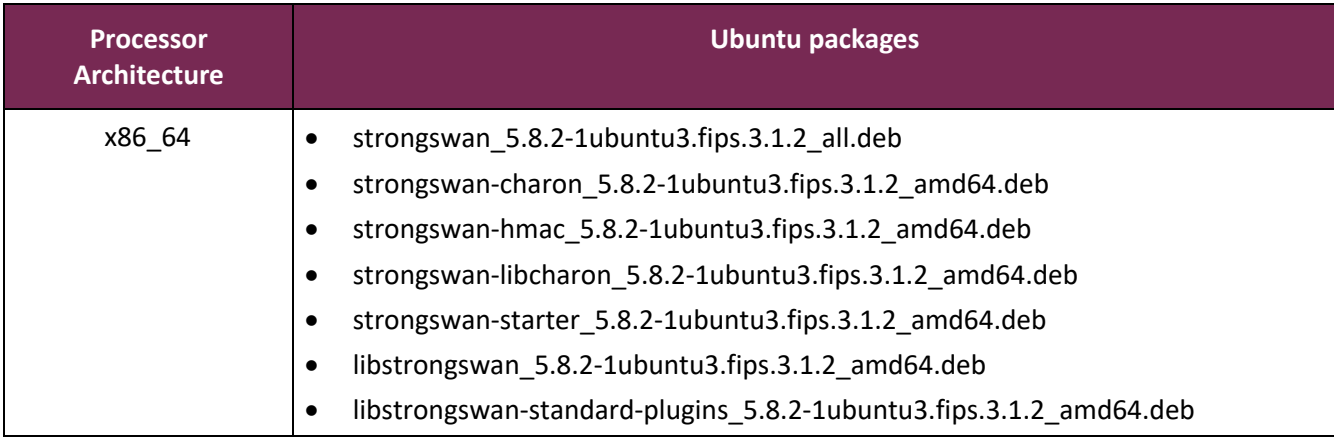

The following table lists the Ubuntu packages containing the FIPS validated module:

**Note:** The prelink is not installed on Ubuntu by default. For proper operation of the in-module integrity verification, the prelink should be disabled.

#### **9.1.1. Operating Environment Configurations**

In order to configure the operating environment, the following bound modules must be installed:

- Ubuntu 20.04 Kernel Crypto API Cryptographic Module
- Ubuntu 20.04 OpenSSL Cryptographic Module

Please follow the instructions provided in the security policies ([KCAPI\_SP] and [OPENSSL\_SP]) to install and configure both modules in FIPS mode of operation.

Once these modules are installed and configured properly, the operating environment is configured to support FIPS operation. The Crypto Officer should check the existence of the file/proc/sys/crypto/fips\_enabled, which content should be the character "1". If the file does not exist or does not contain "1", the operating environment is not configured to support FIPS and the module will not operate as a FIPS validated module properly.

*Table 13 - Ubuntu packages*

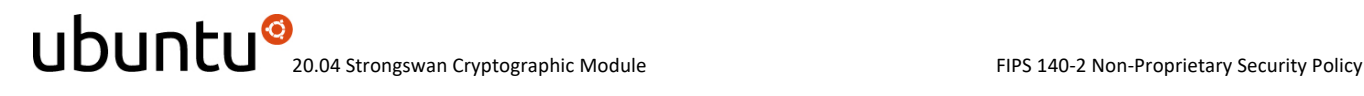

#### **9.1.2. Module Installation**

Once the operating environment configuration is finished, the Crypto Officer can install the strongswan and strongswan-hmac Ubuntu packages using a normal packaging tool such as the Advanced Package Tool (APT), for example:

\$ sudo apt-get install strongswan strongswan-hmac

This command will install the specified packages and all the dependent packages listed in Table 13.

To download the FIPS validated version of the module, please email "sales@canonical.com" or contact a Canonical representative, https://www.ubuntu.com/contact-us.

All Ubuntu packages are associated with hashes for integrity check. The integrity of the Ubuntu package is automatically verified by the packaging tool during the module installation. The Crypto Officer shall not install the Ubuntu package if the integrity of the Ubuntu package fails.

#### **9.1.3. Module Configuration**

For the module, the mode of operation is implicitly assumed depending on the services/security functions invoked as stated in section 3.2 and the successive sections lists the available ciphers from the module. Any use of non-approved ciphers or non-Approved key sizes will result in the module entering the non-FIPS mode of operation. With the operational environment setup as stated in the above section, the following restrictions are applicable. No more cipher addition is possible by configuration or command line options.

- Configure Charon as specified in ipsec.conf(5), and ipsec.secrets(5) man pages
- To start and stop the module, use the *ipsec* command.
- IKEv2 must be used In order to run the module in FIPS mode of operation, the following setting must be included in the ipsec.conf file:

*keyexchange = ikev2*

ikelifetime should not be larger than 1 hour:

*ikelifetime = 1h*

• salifetime should not be larger than 1 hour:

*salifetime = 1h*

- Galois Counter Mode (GCM) should be used with their full tag lengths
- Aggressive mode should not be used
- Stopping the module will zeroize the ephemeral CSPs and keys
- To check module status, read the Charon debug data using the ipsec statusall command line and the logs in /var/log/charon.log
- Only the FIPS 140-2 approved and allowed ciphers listed in section 3.2 shall be used in configuring the Charon daemon. Use of non-approved cipher will put the module in the non-FIPS mode implicitly.

NOTE: Encryption and decryption of data is done implicitly when the kernel triggers Charon to set up a new Security Association.

# UDUNCU<sup>O</sup><sub>20.04 Strongswan Cryptographic Module FIPS 140-2 Non-Proprietary Security Policy</sub>

#### **9.2. User Guidance**

#### **9.2.1. Managing the IKEv2 daemon**

To start the IKEv2 daemon, use the following command:

# ipsec start

To stop the IKEv2 daemon, use the following command:

# ipsec stop

To start the IKEv2 daemon automatically at the system boot time, use the following command:

# systemctl enable strongswan

To prevent the IKEv2 daemon from automatically starting, use the following command:

# systemctl disable strongswan

See the ipsec(8), ipsec.conf(5) and ipsec.secrets(5) man pages for more information about how to operate the module.

To operate the module in FIPS mode, please consider the following restrictions:

- Only the IKEv2 cipher suites listed in Appendix A are available for use in the module (this is enforced by the module with the settings required in section 9.1.3).
- Use of RSA keys of less than 2048 for IKEv2 authentication will result in the module entering non-FIPS mode.
- The following ipsec subcommands must not be used:
	- o ipsec \_updown

#### **9.2.2. Handling Self-Test Errors**

When the module fails any self-test, it will return an error message to indicate the error and then enter the error state. The following table shows the list of error messages when the module fails any self-test.

| <b>Error Events</b>                                                | <b>Error Messages</b>                                                                                                    |
|--------------------------------------------------------------------|----------------------------------------------------------------------------------------------------|
| Integrity test script<br>(/usr/lib/ipsec/_fipscheck) is<br>missing | /usr/sbin/ipsec: 55: /usr/lib/ipsec/_fipscheck: not found<br>ipsec: strongswan fips file integrity check failed           |
| Integrity test program<br>(/usr/bin/fipscheck) is missing          | ipsec: strongswan fips file integrity check failed                                                                        |
| HMAC file missing                                                  | ipsec: please install strongswan-hmac package required in fips mode<br>ipsec: strongswan fips file integrity check failed |
| Integrity Test failure                                             | ipsec: strongswan fips file integrity check failed                                                                        |
| <b>KAT</b> failure                                                 | ipsec: strongswan fips ikev2 kdf self test failed                                                                         |
| Self-test failure in Ubuntu 20.04<br>OpenSSL Cryptographic Module  | fips.c(139): OpenSSL internal error, assertion failed: FATAL FIPS<br><b>SELFTEST FAILURE</b><br>Aborted (core dumped)     |
|                                                                    | ipsec: strongswan fips ikev2 kdf self test failed                                                                         |

*Table 14 - Self-Tests*

To recover from the error state, the module must be restarted and perform power-up tests again. If the failure persists, the module must be reinstalled.

**Note:** Self-test failures in the bound Ubuntu 20.04 OpenSSL Cryptographic Module will prevent the Ubuntu 20.04 Strongswan Cryptographic Module from operating. Refer to the Guidance section in the corresponding Non-Proprietary Security Policy [OPENSSL-SP] for instructions on handling self-test failures in the bound module.

#### **9.2.3. AES-GCM IV**

The Ubuntu 20.04 Strongswan Cryptographic Module is bound to the Ubuntu 20.04 OpenSSL Cryptographic Module which implements AES-GCM. This module, Strongswan, generates the IV for AES-GCM in OpenSSL through the IKEv2 key establishment protocol which is compliant with IG A.5 provision 1), "IPSec protocol IV generation".

The AES-GCM IV generation is in compliance with [RFC5282]. The module uses the [RFC7296] compliant IKEv2 protocol to establish the shared secret SKEYSEED from which the AES-GCM encryption keys are derived.

By the virtue of the lifetime limit (see above section 9.1.3), the IV is renegotiated before reaching  $2^{64}$ . The IV does not get stored permanently. In case or normal or abnormal termination of the IKE/IPsec connection, the SA has to be renegotiated by the module.

### **10. Mitigation of Other Attacks**

The module does not implement security mechanisms to mitigate other attacks.

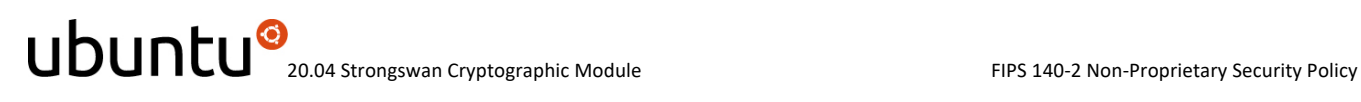

# **Appendix A. IKEv2 Cipher Suites**

The module supports the following cipher suites for the IKEv2 protocol in FIPS mode of operation. The module does not allow any other cipher suite.

#### **Encryption algorithms**

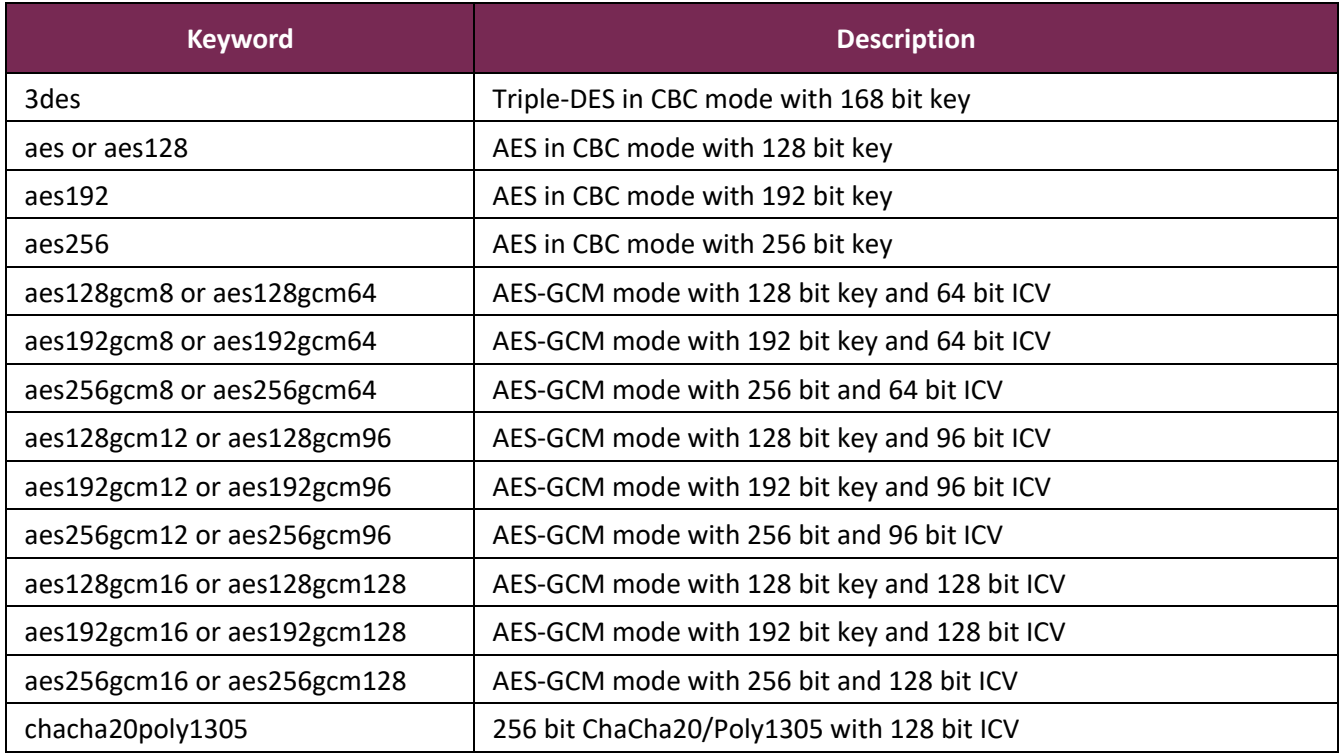

#### **Integrity algorithms**

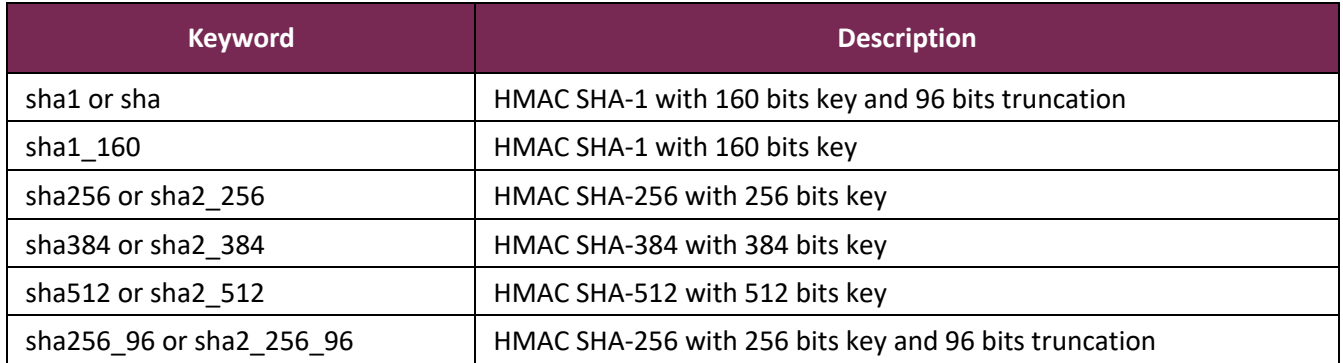

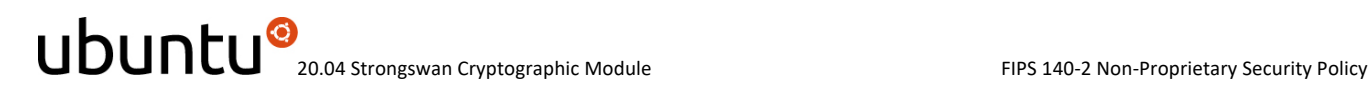

#### **Pseudo-random functions (PRF) used in KDF**

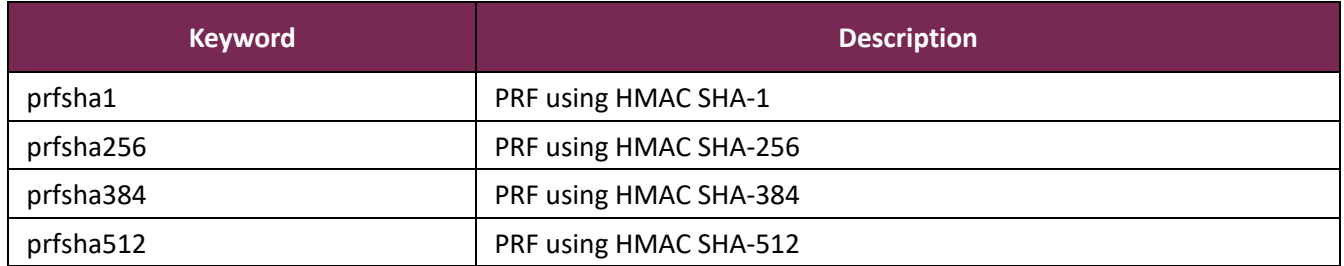

#### **Diffie-Hellman groups**

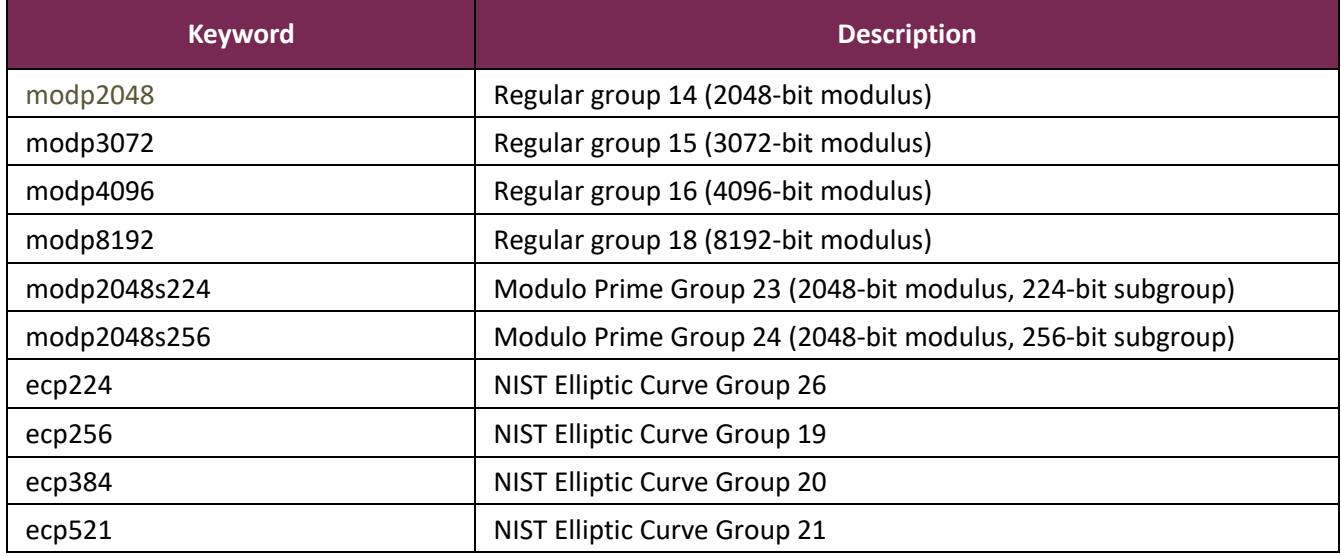

# **Appendix B. Glossary and Abbreviations**

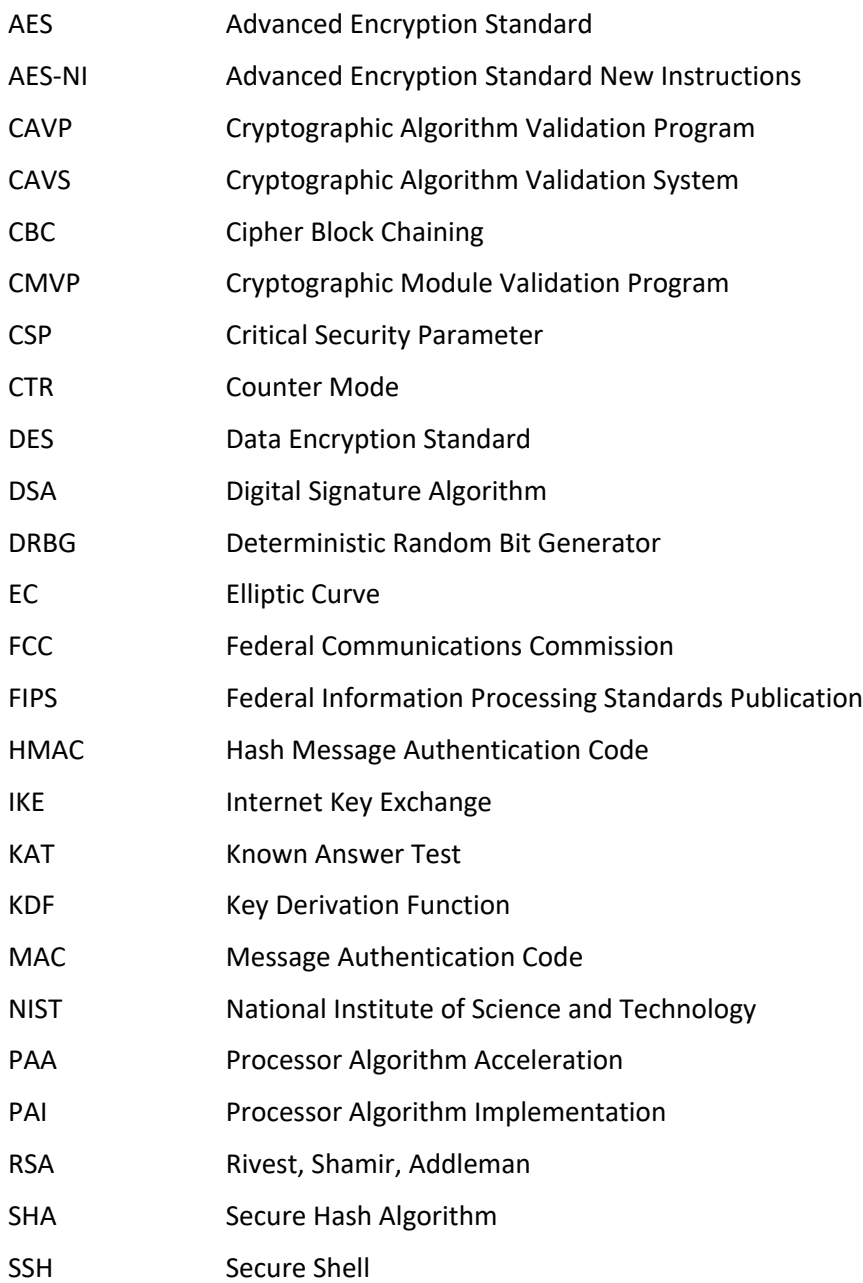

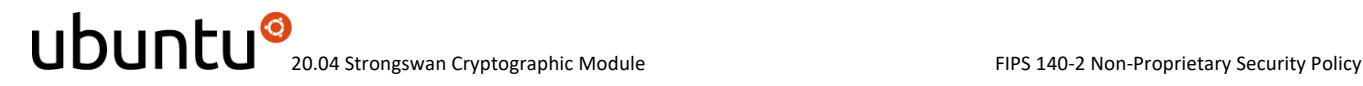

# **Appendix C. References**

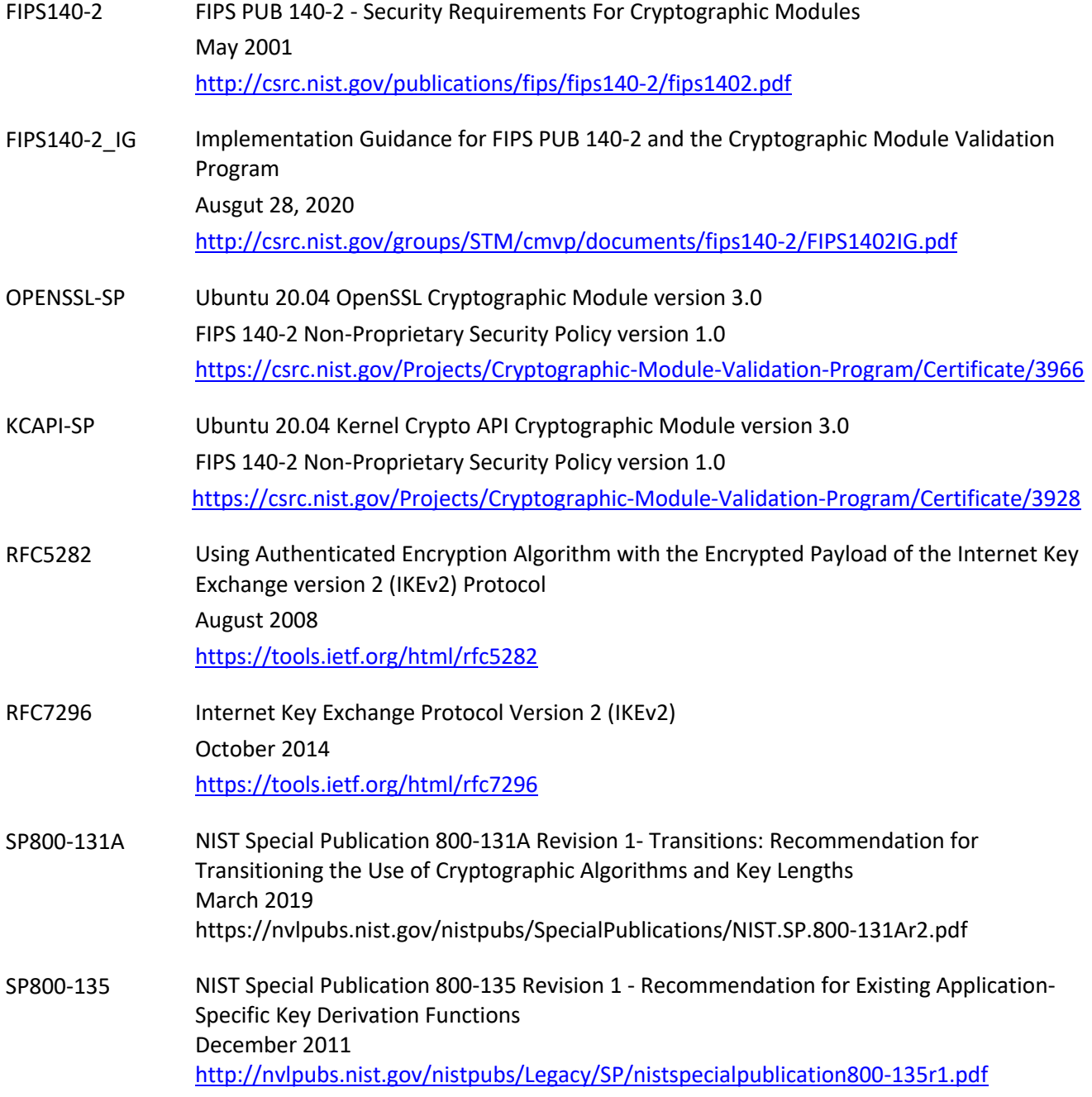